## SAP ABAP table TWSD {Field Selection Securities Account Master Data}

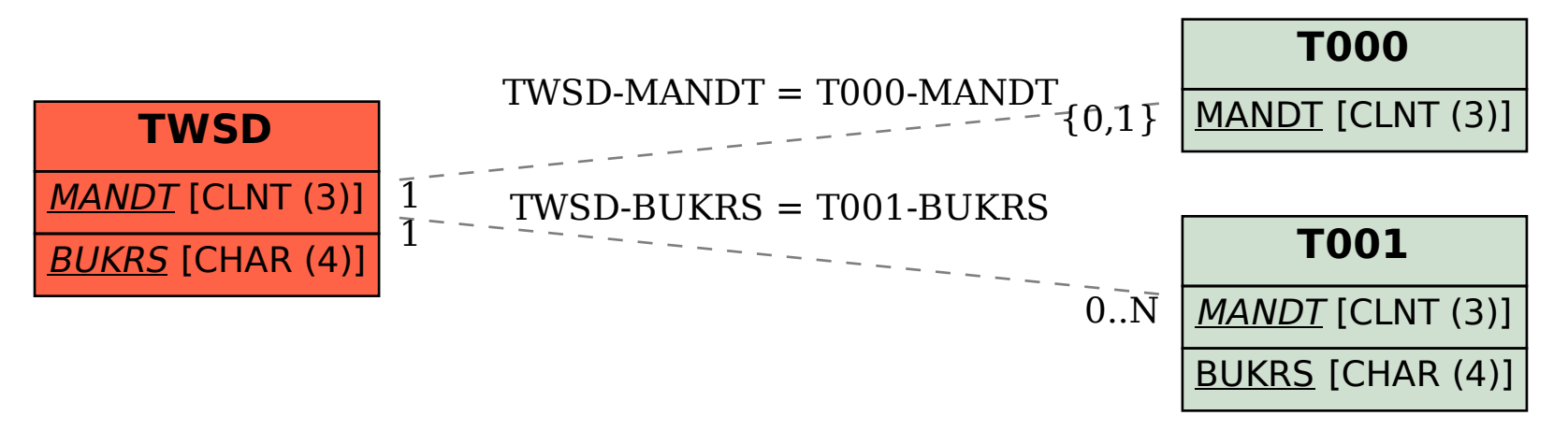